# ICAT Project at ALBA

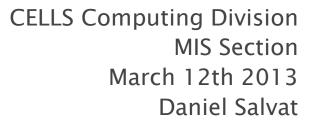

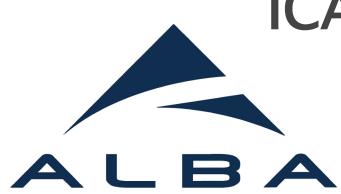

#### Overview

- What is ALBA?
- The Team
- ALBA User Office
- State of the Art
- Issues & Questions

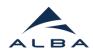

### What is ALBA?

- 3rd Generation Synchrotron Light Facility.
- Placed in Cerdanyola del Vallès (20 km away from Barcelona)
- Consorcio para la Construcción, Equipamiento, y Explotación del Laboratorio de Luz del Sinctrotrón (also known as CELLS) is responsible for the operation of the Synchrotron.
- 7 Beamlines currently running.
- 5 Divisions:
  - Accelerators/Experiments/Engineering/Administration/Computing.
- ▶ ~140 permanent positions.
- First users in 2012.
  - 2 calls for proposal have been opened so far.

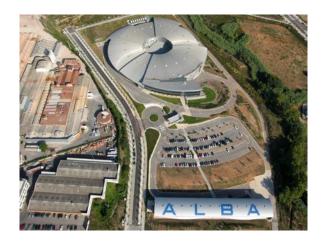

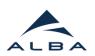

## The Team

- Computing Division
  - ~ ~40 permanent positions.
  - 4 sections:
    - Systems.
    - Electronics.
    - Controls.
    - MIS (Management Information Systems).
- The MIS Section provides services such as: SAP, HR Management tools, Project Management tools....
  - User Office
  - ICAT (work in progress)
- ICAT Team:

#### David López

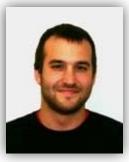

#### Pablo García

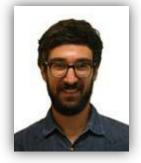

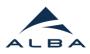

### **ALBA User Office**

- Web tool ALBA uses to receive proposals for experiments.
- All pre-project information needed in order to perform experiments needs to be submitted and approved using the User Office tool.
- http://useroffice.cells.es
- ICAT investigation ~= AUO proposal
- Synchronization AUO–ICAT using WS

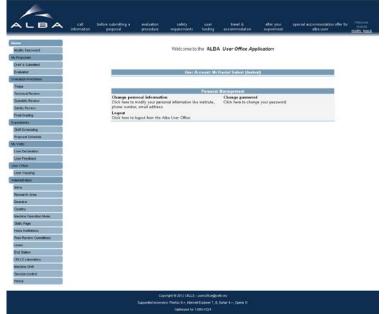

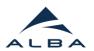

## State of the Art

#### • 3 Stages:

#### - 1. ICAT/User Office connection

- Synchronizing Beamlines (Instruments) 🗹
- Synchronizing Beamline Scientists (Instrument Scientists) 🗹
- Synchronizing Research Areas (Investigation types) 🗸
- Synchronizing Periods (Facility cycle)  $\checkmark$
- Synchronizing Proposals (Investigations) 🗹
  - 2. Experiment Data

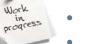

- Data synchronization.
- Configure TopCat to download Experiment data.
- IDS.
- 3. Aministration UI and User Management.
- LDAP Authentication.
- User Management.
- Groups Management.
- Scheduled tasks control page.

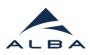

#### **Issues & Questions**

- User access control to get data through Glassfish?
  - Credentials?
- Interface Data Server: How to implement?
- Issue:
  - TopCat is not showing the Instruments even if the data is in the DB.

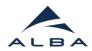

### Thank you!

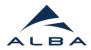